# บทที่ 3 การเพิ่มคำสั่งแบบโครงสร้างให้อินเตอร์พริเตอร์

บทที่ 2 ที่ผ่านมาไคกลาวถึงแบบการทำงาน, โครงสร้างโปรแกรม, โครงสร้างขอมูล, ตลอดจนตารางต่าง ๆ ของอินเตอร์พริเตอร์ เพื่อเป็นพื้นฐานที่จะทำความเข้าใจหลักการทำงานของ อินเตอร์พริเตอร์ส่วนวิธีการที่จะคัดแปลงอินเตอร์พริเตอร์เพื่อเพิ่มความสามารถต่าง ๆ จะมากลาวไว้ ในบทนี้ โคยมีราย<mark>อะ</mark> เอียคตาง ๆ คังนี้คือ

- า การเพิ่มคำสั่งใหม่ให้กับอินเตอร์พริเตอร์
- 2 คำสั่งและรูปแบบของ<mark>คำสั่งใหม่ที่เพิ่มเข้าไป</mark>
- 3 หลักการทำงาน ของคำสั่งใหม่แต่ละคำสั่ง
- 4 ขั้นคอน (ALGORITIE) ของแคละคำสั่ง

# <u>า การเพิ่มคำสั่งใหม่ใหกับอินเตอร์พริเตอร์</u>

เพื่อใหมรรลุจุกประสงค์ของวิทยานิพนธ<sup>์ฉ</sup>บับนี้คือการเพิ่มคำสั่งแบบโครงสร้างให้กับอินเตอร์<br>พริเตอร์ สิ่งที่ต้องทำมีคังนี้คือ

- ก. แก้ไขอินเ คอร์พริเตอร์เพื่อรองรับการเพิ่มคำสั่ง
- ช. เขียนโปรแกรมของแตละคำสั่งที่เพิ่มขึ้น
- ก. การแก่ไขอินเตอร์พริเตอร์เพื่อรองรับการเพิ่มคำสั่ง ในการแก้ไขอินเทอร์พริเตอร์ตองแก้ไขในส่วนตาง ๆ คังนี้

1) เล็กซิเคล แ<mark>อนนาไลซซี</mark>ส (LEXICAL ANALYSIS) คือทำให้ส่วนนี้รับรู้คำ-สั่งใหม่ที่เพิ่มเชาไป

2) กำหนครหัสของแต่ละคำสั่งที่เพิ่มเข้าไปและแก้ไขโปรแกรมส่วนที่เรียกว่า เท็ก อะคอม ไมเซรั่น ให้รับรู้กับรหัสใหม่ที่ตั้งขึ้นว่าคำสั่งใคมีรหัสเป็นอะไร

3) ทำใหล่วนที่ทำการควบคุมการทำงานของอินเตอร์ทริเศอร์ รับรูวาถาไครับคำสั่ง ใหม่ที่เพิ่มเชิมเข้าไปแล้วจะต้องสั่งการควบคุมไปใหญ้บโปรแกรมยอยสวนไหน 4) แก้ไขโปรแกรมของคำสั่งบางคำสั่งที่มีอยู่แล้วเคิม เนื่องจากคำสั่งใหม่บางครั้งมีผล ทำในโครงสรางของขอมูลและวิธีการทำงานของคำสั่งบางคำสั่งเพิ่มเปลี่ยนแปลงไปคังนั้นทองมีการ เปลี่ยนแปลงคำสั่งนั้นให<sup>้</sup>นหมาะสม คำสั่งเห<mark>ลานั้นไกแก<sup>่</sup> คำสั่ง</mark> cosub, RETURN, NEW, END, STOP, SWAP, ERASE.

5) แก้วขี้การเข้าถึงคาของตัวแปรเสียใหม

ข. เขียนโปรแกรมของแต่ละคำสั่ง

แคละโปรแกรมยอยแบงออกเป็น 2 ส่วน คือ

1) ส่วนที่คำเนินงานทามวัตถุประสงค์ของแทละคำสั่ง เขนคำสั่ง LOCAL กลำหนา-ที่จองเนื้อที่ในหน่วยความจำใหญ้ทักษาที่จะใช้เฉพาะส่วนใคล่วนหนึ่งของโปรแกรม 2) ส่วนทรวจสอบความผิดพลาคของคำสั่งแบงออกเป็น 2 ส่วน

> ก) ทรวจสอบความนิกพลากหางรูปแบบของคำสั่ง (SYNTAX ANALYSER) ข) ทรวจสอบความผิดพลาดในขณะปฏิบัตงาน (RUNTILE ERROR ANALYSER)

2. กำสั่งและรูปแบบของกำสั่ง

กำลังทาง ๆ ที่เพิ่มเขาไปมีคังนี้ คือ

n. IFS-THENDO-EISEDO-ENDIF

LOOP- EXIT WHEN-ENDLOOP

LOCAL

GLOBAL

9. nourinav Labeled Subroutine Gall

หัวขอทอไปนี้จะเป็นรายละเอียกของคำสังทาง ๆ เหลานี้

ก. คำสัง IF-THEN-EISE-ENDIF รูปแบบของคำสั่ง

IFS (logical expr)

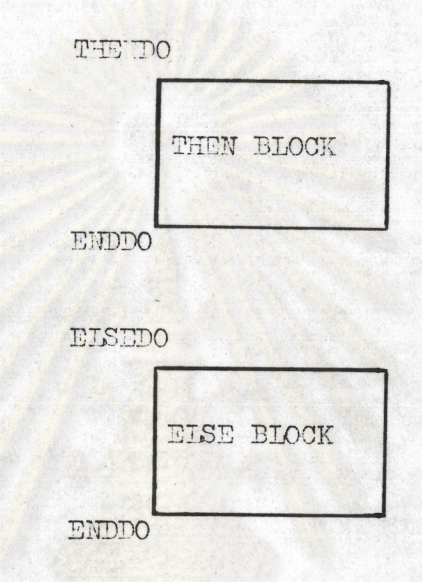

ENDIF

### จุกมุงหมายของคำสั่ง

เป็นการเลือกหางเดินการทำงานของโปรแกรมว่าจะไปทำงานตามกลุ่มของคำสั่งใด จะทำงานตามกลุ่มของคำสั่งใคขึ้นอยู่กับวาเงื่อนไขที่กำหนดไวเป็นจริงหรือไม่จริง ถ้าเป็นจริงก็ทำ ถ้าไมจริงก็กทำตามกลุ่มของคำสั่ง ELSEDO และชุดคำสั่งของ<br>- นี้ สามารถใช้ซอนกันได้ไม่จำกัดจำนวนครั้งแต่ถูกจำกัดด้วย ตามกลุ่มของคำสั่ง THENDO IFS-THENDO-EISEDO-ENDDO ขนาคของหนวยความจำที่ใชเก็บค่ำของสแตค (STACK) mง ๆ

ท้วอยาง การใช้ชุกของคำสั่ง IFSได้แสดงไว้ในรูป 3.1 และแลของการใช้

# โปรแกรมในรูป 3.1 ได้แสดงไว้ในรูป 3.2

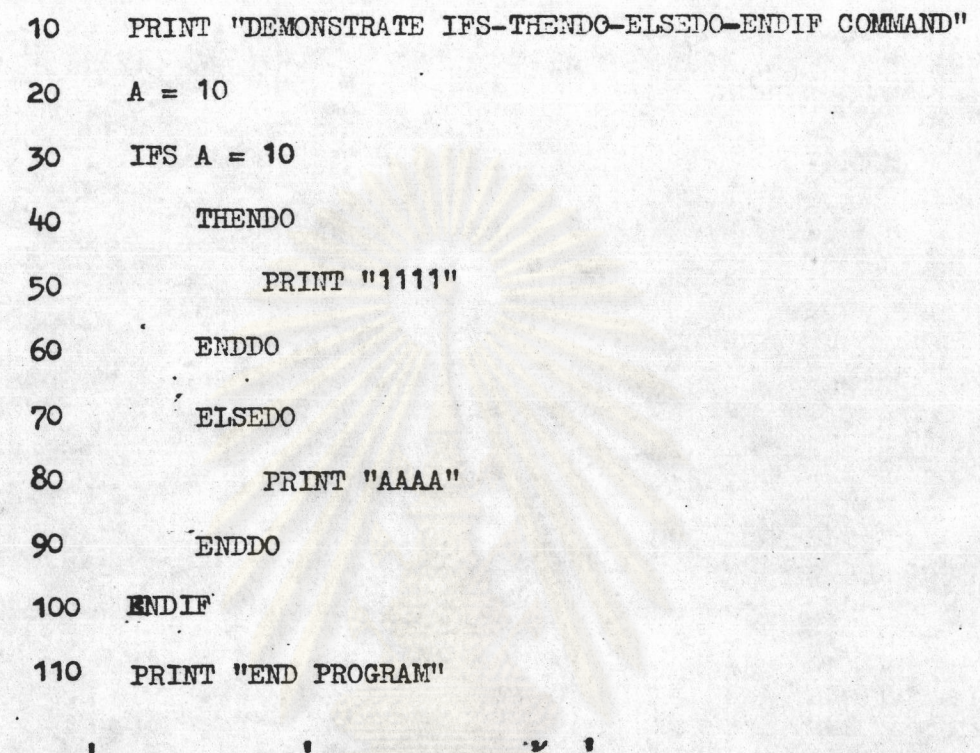

รูปที่ 3.1 แสดงท้วยยางโปรแกรมการใชคำสั่ง IFS

DEMONSTRATE TFS-THENDO-ELSEDO-ENDIF COMMAND

111

END PROGRAM

รูปที่ 3.2 แสดงผลของโปรแกรมการใช้คำสั่ง IFS

<u>คำสั่ง LOOP: ENDLOOP</u>  $\mathfrak{A}$  . รูปแบบของคำสั่ง

LOOP

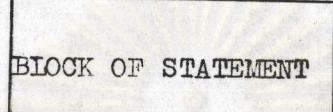

EXIT WHEN (logical expre)

**BLOCK OF STATEMENT** 

ENDIOOP

# จุคมุงหมายของคำสั่ง

เป็นการวนซ้ำการทำงานกลุ่มคำสั่งใด ๆ จนกว่าเงื่อนไขที่กำหนดไว้ในคำสั่ง EXIT<br>พิมธิพ เป็นจริง จึงออกจากการทำงานวนซ้ำไปทำงานทนคำสั่งที่อยู่ท่อจากคำสั่ง ENDIOOP<br>โดยคำสั่ง EXIT พิมธิพ จะอยู่ส่วนใดในกลุ่มของคำสั่งที่ทำงานเป็นวนซ สแตค (STACK)

ที่วอยาง mรใช้คำสั่ง LOOP-ENDLOOP แสกงในรูป 3.3 และผลจากการใช้โปรแกรม แบบนี้แสกงในรูป 3.4

> PRINT "DEMONSTRATE LOOP COMMAND"  $10$ 20  $A =$  $\circ$ 30 LOOP 40 PRINT "IN LOOP"  $A = A + 1$ 50 60 EXIT WHEN  $A = 3$ ENDIOOP 70 80 PRINT "END PROGRAM"

รูปที่ 3.3 แส<mark>กงตัว</mark>อยางโปรแกรมการใช<sub>้</sub>กำลัง 100P

DEMONSTRATE LOOP COMMAND

IN LOOP

 $\sum_{i=1}^{n}$ 

IN LOOP

IN LOOP

END PROGRAM

รูปที่ 3.4 แสดงผลของการใช้คำสั่ง LOOP จากโปรแกรมรูป 3.3

n. <u>Piña LOCAL</u>

รูปแบบของคำสั่ง

LOCAL Varisble 1, Variable 2, .....

# จุดหมายของคำสั่ง

เพื่อเป็นการจองเนื้อที่ในหน่วยความจำสำหรับเก็บค่าคัวแปรนั้น ๆ และเป็นการระบุว่า<br>คัวแปรที่อยู่ในคำสั่งนี้ใช้เฉพาะคำสั่งท่าง ๆ ที่อยู่ต่อจากคำสั่งนี้ไปจนถึงคำสั่ง RETURN หรือคำสั่ง<br>RETURNL เปรียบเสมือนกับคัวแปรเหล่านี้ใช้เฉ กับคั่วแปรตาง ๆ เหมือนขอกำหนดเดิมของอินเตอร์พริเตอร์ตัวเดิมทุกประการ

ท้วอยาง mรใช้คำสั่ง LOCAL แสดงในโปรแกรมรูปที่ 3.5 และผลของการใช้โปร-แกรมนี้แสดงในรูปที่ 3.6

- 10 PRINT "DEMONSTRATE LOCAL COMMAND"
- $A = 100$ 20
- PRINT "BEFORE CALL SUBROUTINE A = ", A 30
- GOSUB 100  $40$
- PRINT "AFTER RETURN A= ", A 50
- 60 END
- LOCAL A 100
- $A = 1$ 110
- PRINT "IN SUBROUTINE  $A = "$ , A 120
- 130 RETURN

รูปที่ 3.5 แสดงตัวอย่างโปรแกรมการใช้คำสั่ง

DEMONSTRATE LOCAL COMMAND BEFORE CALL SUBROUTINE A = 100 SUBROUTINE  $A = 1$  $\mathbb{I}^N$ AFTER RETURN A = 100

รูปที่ 3.6 แสดงผลของการใช้คำลึง LOCAL

d. <u>Prav GLOBAL</u>

รูปแบบของคำสั่ง

GLOBAL Variable, Variable 2,

### จุดหมายของคำสั่ง

เพื่อเป็นการของเนื้อที่ในหนวยความจำลำหรับเก็บคาของคัวแปรนั้น ๆ และเป็นการระบุ วาทั่วแปรนั้น ๆ ใช้ไคทั่วไปขอกำหนดทาง ๆ สำหรับทั่วแปรแบบนี้เหมือนขอกำหนดของทั่วแปรหัวไปของ อินเทอรหริเทอร

ที่วอยาง การใช้คำสั่ง GLOBAL แสดงในรูป 3.7 และผลของการใช้โปรแกรมนี้ แสคงในรูป 3.8

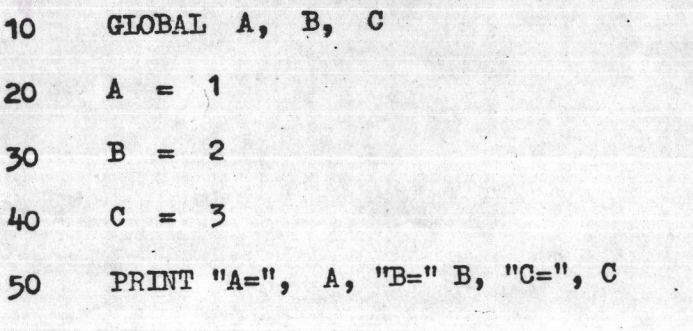

รูปที่ 3.7 แสดงตัวอย่างการใช้คำสั่ง GIOBAL

 $A = 1 B = 2 C = 3$ รูปที่ 3.8 แสดงผลของการใช้คำสั่ง global ทากโปรแกรมในรูป 3.7

จ. กลุ่มคำสั่ง LABELED SUBROUTINE CALL เป็นการเรียกใช้โปรแกรมยอย โดยเรียกชื่อแหน่หีจะเป็นหมายเลขประจำบรรทัดการใช้นี้ประกอบด้วย 3 คำสั่งคือ

GOSUBL

RETURNL

LABEL

1) <u>คำสั่ง GOSUBL</u>

รูปแบบของคำสั่ง

GOSUBL Label name

# จุกมุงหมายของคำสั่ง

label name จะขึ้นตนและประกอบด้วยตัวอักษรอะไรก็ได้ยกเว้นซองว่าง และ COLON (:) ความยาวของ label name ไม่จำกัดแค่คองไม่เกินขนาดความ .<br>พนพิมพ์ ธชาว์

คำสั่งนี้เป็นการส่งการควบคุมไปยังโปรแกรมย้อยใคโปรแกรมยอยหนึ่ง โดยไม่มีเงื่อนไข ใค ๆ (UNCONDITIONAL JUMP) และเมื่ออินเทอร์พริเศอร์ปฏิบัติงานคามโปรแกรมยอยนั้นจนถึง คำสั่ง RETURNL การควบกุมก็จะถูกสงกลับมายังคำสั่งที่อยู่ตอจากคำสั่ง GOSUBL คำสั่ง GOSUBL 1 กำสังสามารณ์กำลัง RETURIL ไดนลายกำลัง และคำสั่ง GOSUBL สามารถใช้ในลักษณะชอน ได้ (Nested) ไม่จำกัดจำนวนครั้ง จะถูกจำกัดอนูมีขนาดของเช่วยความจำที่ไข้เก็บตัวแปรและหนวย ความจำพิไซเก็บสแกค (stack)

> 2) คำสั่ง RETURNI รูปแบบของคำสั่ง RETURNL

> > <u>อุคมุงเขาบรองคำสั่ง</u>

ใช้คู่กับคำสั่ง GOSUBL โดยคำสั่ง RETURNL เป็นคำสั่งส่งการควบคุมกลับ<br>ไปยังคำสั่งที่อยู่ทอจากคำสั่ง GOSUBL ที่เรียกโปรแกรมยอยนี้

3) <u>คำสั่ง LABEL</u>

รูปแบบของคำสั่ง

LABEL label name.:

จุกมุงหมายของกำสั่ง

เพื่อเป็นการกำหนดชื่อของโปรแกรมยอยหรือสวนควง ๆ ของโปรแกรม เพื่อใช อา งอิงในการสงการควบคุมทามคำสั่ง

ที่วอยาง การใชชุกของคำสั่ง Label subroutine call อยู่ในโปรแกรมกังแสกง ในรูป 3.9 ส่วนผลของการใชโปรแกรมนี้แสดงในรูป 3.10

- PRINT "DEMONSTRATE GOSUBL COMMAND" 10
- GOTO 60 20
- LABEL AAA: 30
- PRINT "IN GOSUB LABEL" 40
- RETURNL 50
- 60 PRINT "BEFORE GOSUBL LABEL"
- COSUBL AAA 70
- PRINT "AFTER GOSUB LABEL" 80
- PRINT "END PROGRAM" 90

**100 END** 

รูปที่ 3.9 แสดงการใช้กลุ่มคำสั่ง LABELED SUBROUTINE CALL

DEMONSTRATE GOSUBL COMMAND BEFORE GOSUB LABEL IN GOSUB LABEL AFTER GOSUB LABEL END PROGRAM,

PROGRAM ,<br>รูปที่ 3.10 แสดงแลของการใช้กลุ่มของคำสั่ง LABEIED SUBROUTINE CALL

# 3. <u>นโยบายหลักของการปฏิบัติศามคำสั่งที่เว็บขึ้</u>น

ในหัวขอคอไม่นี้เป็นนโยบายหลักของคำสั่งทาง ๆ ที่เพิ่มขึ้น ซึ่งอธิบายถึงขั้นคอนการทำงาน ของแคละคำสั่งมีรายละเอียคคังคอไปนี้

# $1)$   $\overline{n}$   $\overline{n}$   $\overline{n}$   $\overline{n}$   $\overline{n}$   $\overline{n}$

เนื่องจากกำลัง res เป็นกำลังที่ใช้ในการทักสินใจเลือกหางเดินของโปรแกรมวาควร ไปทำงานทามกลุ่มของคำสั่งใด ขึ้นอยู่กับเงื่อนไขหีกำหนดให้มาว่าเป็นจริงหรือเห็จ ดังนั้นหนาที่หลักของ คำสั่**ส่ IFS คื**อ

ก. ประเมินผลว่าเ งื่อนไขหี้กำหนดมานั้นเป็นจริงหรือเห็จ<br>ข. หาทำแหน่งเริ่มทันของกำสั่งที่จะทับขฏิบัตการค่อไปถ้าเงื่อนไขที่กำหนดมาเป็นจริง (คือหา**ค**ำแหน่งของคำสั่ง THENDO ที่คู่กัน)

ค. หากำแหน่งที่ตองปฏิบัติการตอไปถ้า เงื่อนไขที่กำหนกไม่เป็นจริง (คือหาคำแหน่งของ คำสั่ง ELSEDO ที่คูกัน)

ง. หากำแหน่งของคำสั่งที่จะปฏิบัติการทอไป หลังจากไปปฏิบัติการทามกุณของคำสั่ง mมเงื่อนไขที่กำหนคมาแล้ว (คือหาคำแหน่งรองคำสั่ง ENDIF ที่ถูกัน)

เมื่อทำการประมวลผลควมเงื่อนไขที่กำหนด อินเกอร์..ริเคอร์จะสังการควบคุมไปยังกลุ่ม ของคำสั่งนั้น ๆ และส่งขอมูลบางอยางไปยังกำสั่ง THENDO, EISEDO, ENDDO โดยขอมูลเหลา นั้นถูกเ ก็บภายในสแตกโดยไมรมกวนสภาพเดิมของสแตก

2) <u>คำสั่ง THENDO และ EISEDO</u>

คำสั่งทั้งสองนี้ เป็นคำสั่งที่ใช่คูกับคำสั่ง IFS โดยคำสั่งเหล่านี้เป็นคำสั่งที่จะทองปฏิ-บัติการหลังการก็คลินใจของกำลัง res ทำหนาที่คังนี้คือ

ก. เป็นตัวบอกจุดเริ่มต้นของชุกของคำสั่ง

ข. ทำการทรวจสอบว่าก่อนปฏิบัติการทามคำสั่งนี้กองนาน คำสั่ง IFS มาแล้ว

3) <u>phas ENDDO</u>

คำสั่งนี้เป็นคำสั่งสุดทายในชุดชองคำสั่ง THENDO และ ELSEDO กอนสงการควบ-คุมไปยังคำสั่ง ENDIF หนาที่ของคำสั่งนี้คือ

ก. ทรวจสอบวากอนปฏิบัติการทามกำลังนี้ตองเกนคำสั่ง THENDO หรือ EISEDO มาแลว

ข. เป็นคั่วบอกว่าสิ้นสุกการทำงานในชุกของคำสั่ง THENDO หรือ EISEDO

ค. สงการควบคุมไปยังคำสั่ง ENDIF โดยเอาทำแหนงของคำสั่ง ENDIF มาจาก สแตกนี้งกำลัง IFS สงเก

4) <u>คำสั่ง ENDIF</u>

คำสั่งนี้ เป็นกำลังในรูดของกำลัง IFS ซึ่งเป็นตัวบอกให้รูวาเมื่อเสร็จสิ้นการทำงาน ในชุกของกำลึง THENDO หรือ ELSEDO แล้วการกวบคุมทองถูกส่งมายังกำลังนี้

5) <u>คำสั่ง LOOP</u>

คำสั่งนี้เป็นคำสั่งอยู่ในชุกการทำงานวนชำ โดยคำสั่ง LOOP จะเป็นจุดเริ่มตนของ การทำงานวนช้ำ หน้าที่แล็กของคำสั่งนี้คือ

ก. เก็บทำแหน่งของคำสั่งที่อยู่ทอจากกำลัง LOOP นี้ เพื่อเป็นรอบูลใส่ในสแตกสำหรับ คำสั่ง ENDLOOP ในการสงการควบคุมมายังคำสั่งเริ่มทนรองการทำงานเป็นวนว่า (NESTED - $\sqrt[4]{n}$ LOOP

ช. เก็บทำแหน่งของกำลังทอจากกำลัง ENDLOOP เหือว่าเมื่อทองการออกจากการ ทำงานวนข้าจะได้สงการควบคุมมั่า ยังคำสั่งนี้

#### 6) EXIT WHEN

คำสั่งนี้เป็นคำสั่งในซุกการทำงานวนชำทำหนาที่ในการทักสินใจว่าเมื่อไรควรจะออกจากการทำงา วนน้ำ โดยถูกามเงื่อนไขที่กำหนดถาเงื่อนไขเป็นจริงก็ไปทำงานกามคำสั่งหวัง ENDIOOP ถ้าไม่จริง<br>ก็ทำงานกามคำสั่งที่กามมา นั่นคือคำสั่งนี้ก้องทำหน้าที่

> ก. ทำการประมวลผลเงื่อนไขที่กำหนด ช. สงการควบคุมไปยังคำสั่งทามแคนลของเงื่อนไข

#### 7) ENDLOOP

คำสั่งนี้เป็นคำสั่งสุดเทยในชุดของคำสั่งการทำงานวนชำ ทำหนาที่ดังนี้คือ

ก. เป็นตัวบอกให้คำสั่ง LOOP รู้ว่าคำสั่งนี้เป็นคำสั่งสุดหายในการทำงานวนนำ ร. กรวจสอบวากอนปฏิบัติการทามกำลังนี้ได้ผ่านกำลัง LOOP มาแลว ค. สงการกวบกุมไปยังกำลังแรกของการทำงานวนชำ

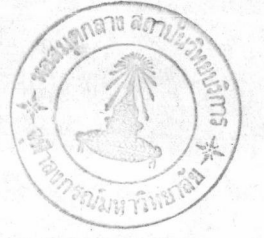

# 8) nie GIOBAL / LOCAL

ดำสั่งทั้งองคำสั่งทำหน้าที่ในการทำหนดว่าคั่วแปรหี่หามมาใช้ได้เฉพาะในโปรแกรมยอย ไข้ได้ทั่วไป คำสั่งนี้จะจองเนื้อที่ในหน่วยความจำในกับคั่วแปรในรูปแบบของคั่วแปรขนิด นั้น ๆ ส่วนการเราถึง เรือตรวจสอบว่าคั่วแปรคั่วใดเป็น แอcal : คั่วแปรคั่วใดเป็น GIOBAL .<br>ทำได้โดยการตรวจสอบถั่วแปรที่เป็น แอcal ในโปรแกรมขอยนั้นก่อนถ้าไม่มีก้อยไปตรวจสอบคั่วแปร นี้เป็น LOCAL ในโปรแกรมยอยระดับถัดไป ถ้ายังไม่เจออีกก็ทำอย่ำงนี้เรื่อย ๆ จนกวาจะถึงระดับ สถหายเทยังไม่เจออีกก็ถือว่า<sup>ง</sup> ตัวแปรนั้นเป็น GIOBAL

9) nivis, GOSUBL

กำสั่งนี้ทำหนาที่ในการควบคุมการสงการควบคุมไปยังกำสั่งทาง ๆ หนาที่ของกำสั่งนี้คือ

ก. หาทำแหน่งของกำสั่งที่ต่องการสงการควบกุมไป

น. เก็บกำแหน่งของกำลังที่ตอจากกำลังนี้เพื่อเป็นขอมูลสำหรับกำลัง RETURNL

ในการส**งการ**ควบคุมกลับ

ค. กำหนกจุกเริ่มทนอองหนวยกวามจำที่จะใช้เก็บคัวแปรซึ่งจะใช้เฉพาะในโปรแกรม ี<br>ขอย**นั้นเทา**มน

ง. สงการกวบถุมไปยังโปรแกรมยอยนั้น

10) <u>PRES LABEL</u>

กำลังนี้เป็นกำลังบอกจุกเริ่มตนของโปรแกรมขอย โดยทำหนาที่บอกให้กำลัง aosubl รู้ว่ากำลังนี้เป็นกำลังเริ่มต้นของโปรแกรมขอย กำลัง LABEL นี้ไม่ตองทำอะไรเมื่อรับการกวบวุม มา ก็สงการควบคุมกลับ

11) <u>กำสั่ง RETURNI</u>

คำสั่งนี้เป็นคำสั่งที่จะสงการควบคุมกลับไปยังคำสั่งที่อยู่กอจากคำสั่ง cosuBL ที่เรียก

โปรแกรมขอบนี้ เพทที่ตองกำลังนี้กิ๊อ

ก. อบคัวแปรในหน่วยความจำ**ที่ใช้สำหรับโปรแกรมขอยนั้น** 

2. สงการควบถุมกลับมาบังกำลัง GOSUBL ที่เรียกโปรแกรมยอยนี้

4. ELINOU (ALGORITHM) TO JUNGERIA

ภายอะเอียกของขั้นทอนของแกละกำถังจะกลาวไว้ในภากผนวก ข

5. <u>q</u>11

ในบทนี้เป็นการเริ่มกำสั่งใหม่ให้กับอินเกอร์หริเกอร์โดยแบ่งออกเป็น 2 ส่วน กือ

ก. แก้ไขอินเคอร์แริเคอร์ตองเดิมเนื้อให้รับรู้กำลังใหม่ที่เนิ่มเก้าไป และคำสั่งเดิมบาง<br>คำสั่งเนื้อให้สามารถทำงานร่วมกับคำสั่งใหม่นี้ได้อย่างถูกค่อง

ข. เขียนโปรแกรมเพิ่<mark>มเกิมเพื่อกวบกุมการทำงานของกำสั่งใหม่ให้เป็นไป</mark>กามจุดประสงค์ ของคำสั่งใหม่นั้น ๆ

กำลังกาง ๆ ที่เนิ่มเข้าไปได้แก่

- 1 IFS - THENDO - EISEDO - ENDIF
- $LOOP$  EXIT WHEN ENDLOOP  $\overline{2}$
- $\overline{3}$ LOCAL
- 4 GLOBAT,
- $GOSUBL RETURNL IABEL$  $5\overline{)}$

ส่วนขั้นทอน (ALGORITHM) โปรแกรมของแคละกำสั่งที่เพิ่มเขามาคลอดจนโปรแกรม ที่ทำการหดสอบคำสั่งต่าง ๆ เหล่านี้จะแสดงไว้ในภาคผนวก .. ข